## Candy Crush Efficiency

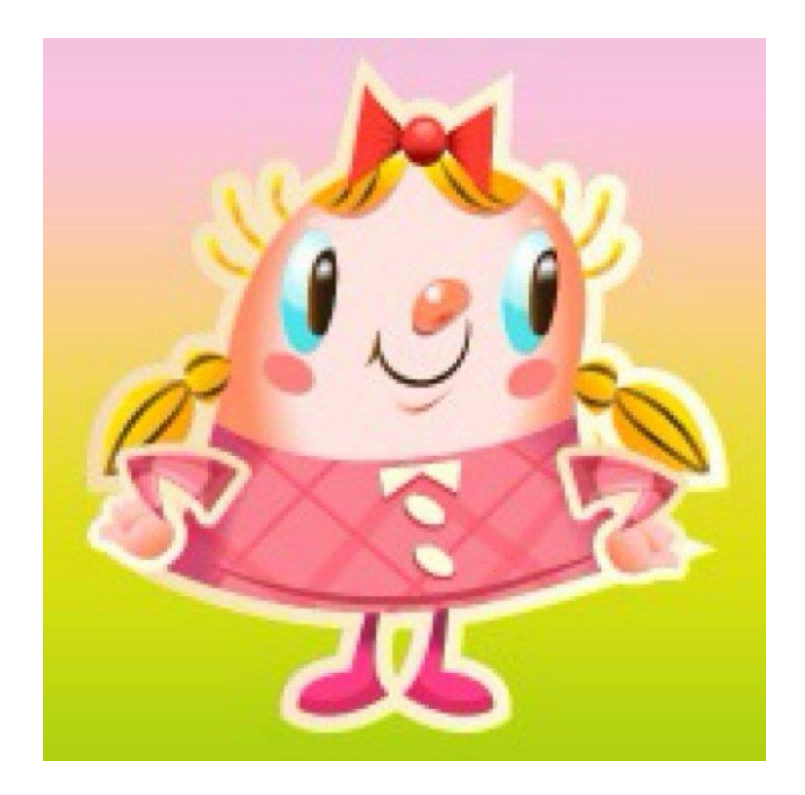

```
System.out.println ("Bonus Candies!");
int pts = IBIO.inputInt ("How many points? ");
if (pts >= 0 && pts <= 100)
{
    System.out.println ("Jelly Fish for YOU!");
    System.out.println ("Congrats on your Jelly Fish!!");
}
if (pts > 100 & a pts <= 200)
{
    System.out.println ("Coconut Wheel for YOU!");
    System.out.println ("Congrats on your Coconut Wheel!!");
}
if (pts > 200)
{
    System.out.println ("Wrapped Candy for YOU!");
    System.out.println ("Congrats on your Wrapped Candy!!");
}
```

```
System.out.println ("Bonus Candies!");
int pts = IBIO.inputInt ("How many points? ");
if (pts >= 0 && pts <= 100)
{
    System.out.println ("Jelly Fish for YOU!");
    System.out.println ("Congrats on your Jelly Fish!!");
}
else if (pts > 100 && pts <= 200)
{
    System.out.println ("Coconut Wheel for YOU!");
    System.out.println ("Congrats on your Coconut Wheel!!");
}
else if (pts > 200)
{
    System.out.println ("Wrapped Candy for YOU!");
    System.out.println ("Congrats on your Wrapped Candy!!");
}
```

```
System.out.println ("Bonus Candies!");
int pts = IBIO.inputInt ("How many points? ");
if (pts >= 0 && pts <= 100)
{
    System.out.println ("Jelly Fish for YOU!");
    System.out.println ("Congrats on your Jelly Fish!!");
}
else if (pts > 100 && pts \leq 200)
{
    System.out.println ("Coconut Wheel for YOU!");
    System.out.println ("Congrats on your Coconut Wheel!!");
}
else 
         Remove Boolean
```
{

}

expression

System.out.println ("Wrapped Candy for YOU!"); System.out.println ("Congrats on your Wrapped Candy!!");

```
System.out.println ("Bonus Candies!");
int pts = IBIO.inputInt ("How many points? ");
if (pts >= 0 && pts <= 100)
{
    System.out.println ("Jelly Fish for YOU!");
    System.out.println ("Congrats on your Jelly Fish!!");
}
else if (pts > 100 && pts <= 200)
{
    System.out.println ("Coconut Wheel for YOU!");
    System.out.println ("Congrats on your Coconut Wheel!!");
}
else 
{
    System.out.println ("Wrapped Candy for YOU!");
    System.out.println ("Congrats on your Wrapped Candy!!");
}
```

```
System.out.println ("Bonus Candies!");
int pts = IBIO.inputInt ("How many points? ");
if (pts \leq 100)
{
    System.out.println ("Jelly Fish for YOU!");
    System.out.println ("Congrats on your Jelly Fish!!");
}
else if (pts \leq 200)
{
    System.out.println ("Coconut Wheel for YOU!");
    System.out.println ("Congrats on your Coconut Wheel!!");
}
else 
{
    System.out.println ("Wrapped Candy for YOU!");
    System.out.println ("Congrats on your Wrapped Candy!!");
}
                         Simplify BEx.
```

```
System.out.println ("Bonus Candies!");
int pts = IBIO.inputInt ("How many points? ");
if (pts \leq 100)
{
    System.out.println ("Jelly Fish for YOU!");
    System.out.println ("Congrats on your Jelly Fish!!");
}
else if (pts \leq 200)
{
    System.out.println ("Coconut Wheel for YOU!");
    System.out.println ("Congrats on your Coconut Wheel!!");
}
else 
{
    System.out.println ("Wrapped Candy for YOU!");
    System.out.println ("Congrats on your Wrapped Candy!!");
}
```

```
System.out.println ("Bonus Candies!");
int pts = IBIO.inputInt ("How many points? ");
String bonus = "candy";
if (pts \leq 100)
   bonus = "Jelly Fish";
else if (pts \leq 200)
    bonus = "Coconut Wheel";
else 
    bonus = "Wrapped Candy";
```
System.out.println (bonus + " for YOU!"); System.out.println ("Congrats on your " + bonus + "!!");

![](_page_7_Picture_2.jpeg)

```
System.out.println ("Bonus Candies!");
int pts = IBIO.inputInt ("How many points? ");
String bonus = "candy";if (pts \leq 100)
    bonus = "Jelly Fish";
else if (pts \leq 200)
    bonus = "Cocount where I";
else 
    bonus = "Wrapped Candy";
```

```
System.out.println (bonus + " for YOU!");
System.out.println ("Congrats on your " + bonus + "!!");
```
![](_page_8_Picture_2.jpeg)

```
System.out.println ("Bonus Candies!");
int pts = IBIO.inputInt ("How many points? ");
String bonus = "Wrapped Candy";
Put the default value 
if (pts \leq 100)
    bonus = "Jelly Fish";
else if (pts \leq 200)
    bonus = "Coconut Wheel";
                                    in the variable to start
```
System.out.println (bonus + " for YOU!"); System.out.println ("Congrats on your " + bonus + "!!");

![](_page_9_Picture_2.jpeg)

```
System.out.println ("Bonus Candies!");
int pts = IBIO.inputInt ("How many points? ");
if (pts >= 0 && pts <= 100)
{
    System.out.println ("Jelly Fish for YOU!");
    System.out.println ("Congrats on your Jelly Fish!!");
}
if (pts > 100 && pts \leq 200)
{
    System.out.println ("Coconut Wheel for YOU!");
    System.out.println ("Congrats on your Coconut Wheel!!");
}
if (pts > 200)
{
    System.out.println ("Wrapped Candy for YOU!");
    System.out.println ("Congrats on your Wrapped Candy!!");
}
```

```
System.out.println ("Bonus Candies!");
int pts = IBIO.inputInt ("How many points? ");
String bonus = "Wrapped Candy";
if (pts \leq 100)
    bonus = "Jelly Fish";
else if (pts \leq 200)
    bonus = "Coconut Wheel";
System.out.println (bonus + " for YOU!");
System.out.println ("Congrats on your " + bonus + "!!");
```
## Summary

- Make else ifs.
- Reduce Boolean Expressions.
- Move common elements outside if. Use a variable to fill it in.
- Make the default value the first variable value.